#### **Reminders**

- O NEXT WEDNESDAY QUIZ 5 on
  - Volume of Revolutions
    - O Disks (Lesson 14)
    - O Washers (Lesson 15)

1

# MA 16020: Lesson 15 Volume By Revolution Washer Method

By: Alexandra Cuadra

#### Last Time, we talked about...

- O How Geometry gave us formulas for simple shapes and solids to find their area or volume, and
- O How Integration can allow us to find area or volume of ANYTHING!
  How?
  - We introduced this notion of cross-sections which can be of the form of
    - O Disks (Lesson 14), or
    - O Washers (Lesson 15)

3

## Geometry: How to Calculate The Area of a Shaded Region

Suppose we are asked to find the area of a rectangle with a triangle missing from the middle.

How do we calculate that area?

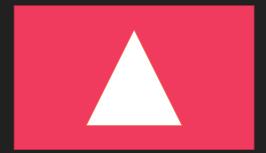

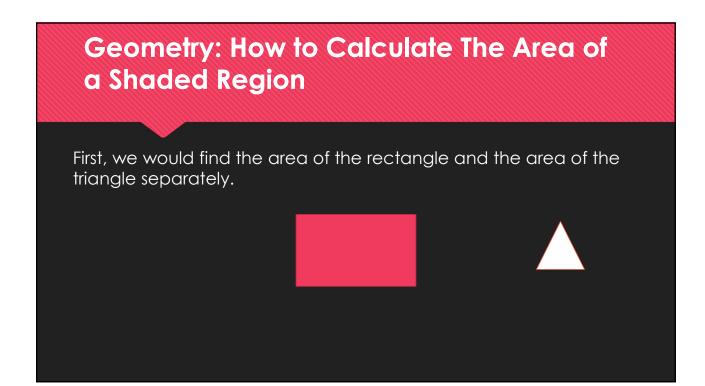

Geometry: How to Calculate The Area of a Shaded Region

Then we would subtract these two values ...

6

# Geometry: How to Calculate The Area of a Shaded Region

... to find the remaining area.

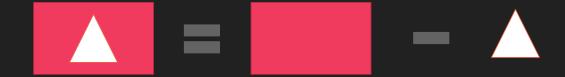

7

#### What if we did this with disks?

Let's find the area of the red annulus.

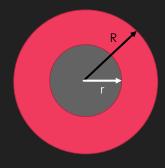

The area of the red circle is  $\pi\,R^2$  , and the area of the gray circle is  $\pi\,r^2$  .

So if we subtract the two, we get  $\pi R^2 - \pi r^2 = \pi (R^2 - r^2)$ 

#### Today's Lecture

- O In this lesson, we are going to play with disks, but remove a portion of it.
- O This method is called the washer method.

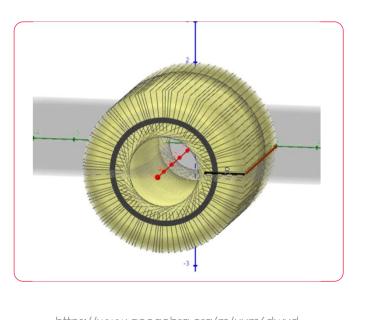

https://www.geogebra.org/m/uym6dwyd

9

#### **Washer Method Formula**

Since we are just cutting out the middle of the solid, we choose dx or dy in the same way as the disk method.

- Rotating around x-axis ⇒ " dx " problem
- O Rotating around y-axis ⇒ " dy " problem

$$V = \pi \int_a^b (R^2 - r^2) \, dx$$

where a and b are bounds of the region we are rotating.

- OR is the farthest from the axis rotation
- Or is the closest

Let's talk a bit more about R and r

- Recall Lessons 11+12 which were about finding the area between 2 curves.
- O The same principle applies here.
- O For rotation around the x-axis
  - OR is the "Top" Function
  - or is the "Bottom" Function
- O Just remember the formula is

$$V = \pi \int_a^b (R^2 - r^2) \ dx$$

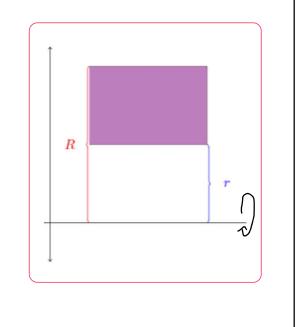

11

Let's talk a bit more about R and r

- O For rotation around the v-axis
  - OR is the "Right" Function
  - or is the "Left" Function
- O Just remember the formula is

$$V = \pi \int_c^d (R^2 - r^2) \, dy$$

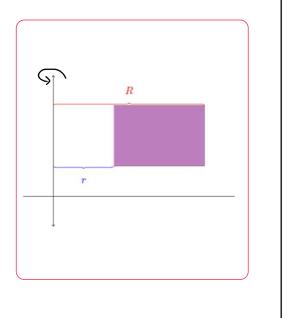

#### **How to Proceed with Washer Problems**

- 1. Draw the region
- 2. Determine which axis you are rotating on
  - **a**. If x axis: Determine Top and Bottom Function
    - i. R is Top
    - ii. r is Bottom
  - **b.** If y axis: Determine Right and Left Function
    - i. R is Right
    - ii. r is Left
- 3. Finally, apply the washer formula

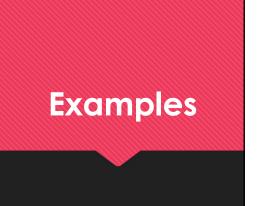

<u>Example 1:</u> Find the volume of the solid that results by revolving the region enclosed by the curves

$$y = \frac{x}{2}$$
,  $y = 3x$ , and  $x = 2$ 

About the x-axis.

https://www.geogebra.org/m/m2p2kdmp

15

<u>Example 1:</u> Find the volume of the solid that results by revolving the region enclosed by the curves

$$y = \frac{x}{2}$$
,  $y = 3x$ , and  $x = 2$ 

About the x-axis.

First draw the region.

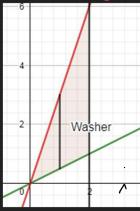

https://www.aeoaebra.ora/m/m2p2kdmp

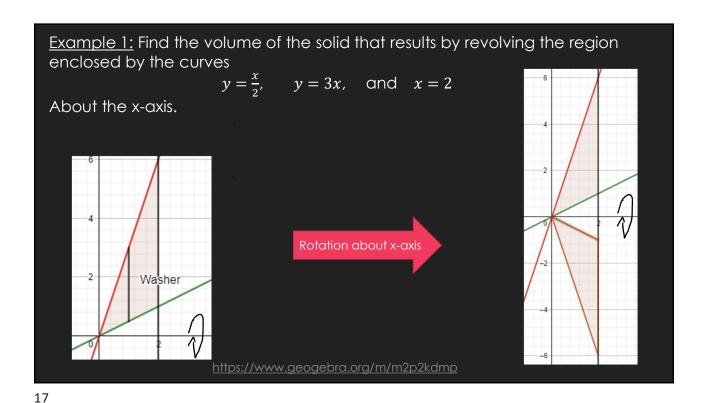

Example 1: Find the volume of the solid that results by revolving the region enclosed by the curves  $y = \frac{x}{2}, \quad y = 3x, \quad \text{and} \quad x = 2$  About the x-axis.

About the x-axis.

Washer

Washer  $y = \frac{x}{2}$ , y = 3x, and y = 2

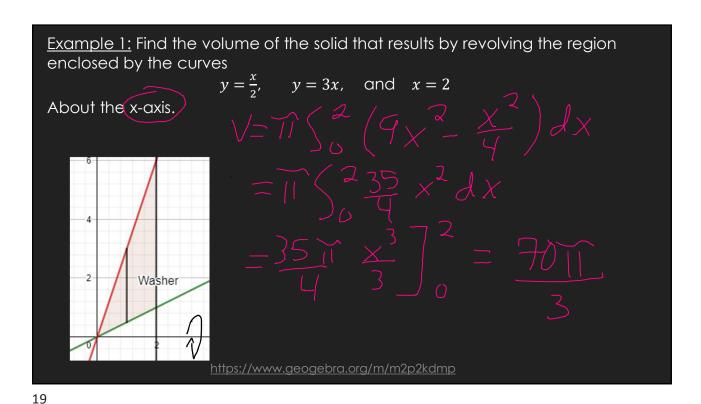

<u>Example 2:</u> Find the volume of the solid that results by revolving the region enclosed by the curves

 $y = e^{-x}$ , y = 2, and x = 3

First draw the region.

About the x-axis.

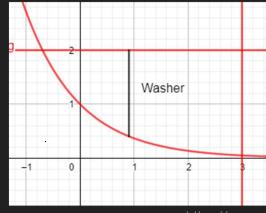

https://www.aeogebra.org/m/ifta4b52

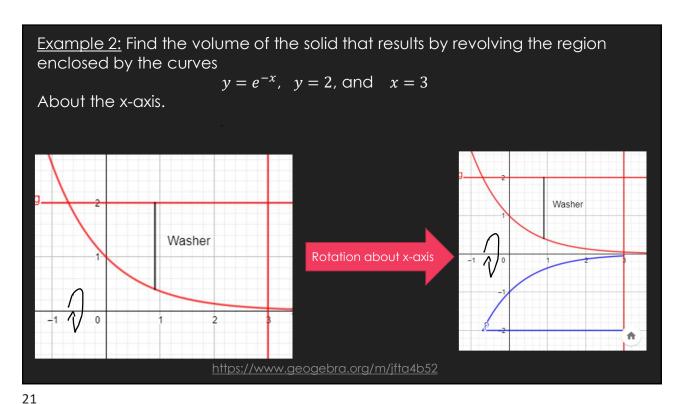

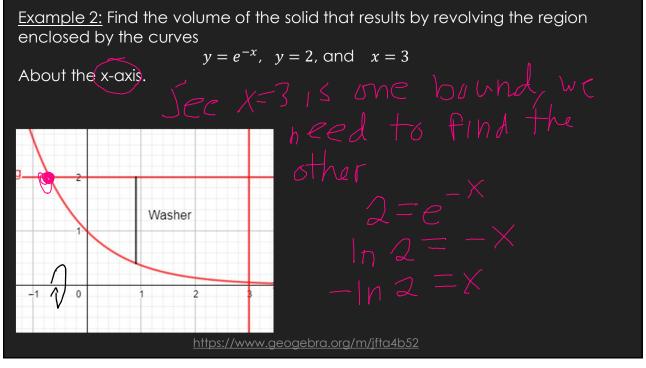

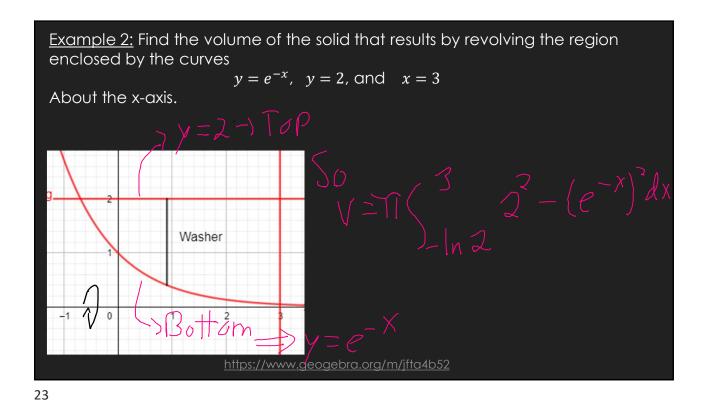

Example 2: Find the volume of the solid that results by revolving the region enclosed by the curves  $y = e^{-x}, \quad y = 2, \text{ and } \quad x = 3$  About the x-axis.  $y = e^{-x} = 2$  Washer  $y = e^{-x} = 2$  Washer y = 2 Washer y = 2 Washer y = 2

Example 3: Find the volume of the solid that results by revolving the region enclosed by the curves

$$y = x^2$$
,  $x = 2$ , and  $y = 0$ 

About the y-axis.

First draw the region.

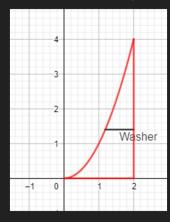

<u> https://www.geogebra.org/m/znzmhqq7</u>

25

<u>Example 3:</u> Find the volume of the solid that results by revolving the region enclosed by the curves

 $y = x^2$ , x = 2, and y = 0

About the y-axis.

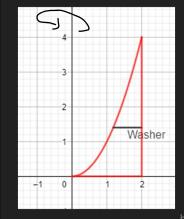

Rotation about y-axis

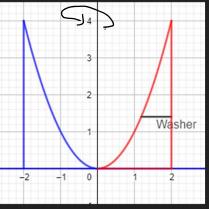

nttps://www.aeoaebra.ora/m/znzmhaa7

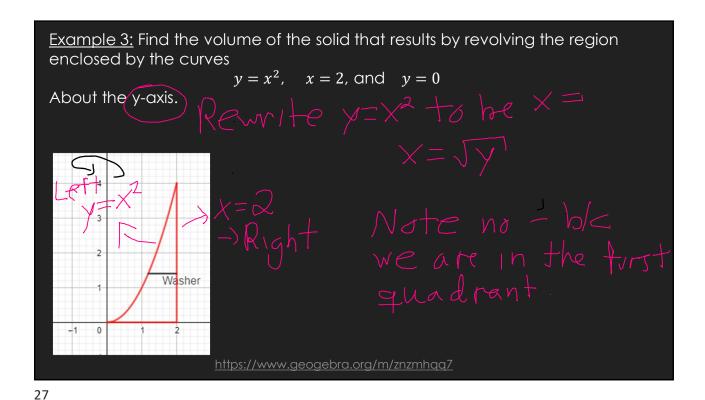

Example 3: Find the volume of the solid that results by revolving the region enclosed by the curves  $y=x^2$ , x=2, and y=0About the y-axis. x=2, x=3, x=3, x=

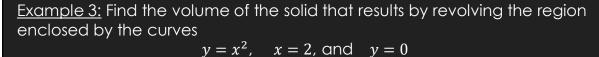

About the y-axis.

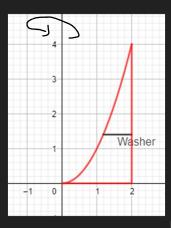

 $V = \prod_{i=1}^{n} \int_{0}^{n} (1-y) dy$ 

=811

https://www.geogebra.org/m/znzmhqq7

29

## Example 4: Find the volume of the solid that results by revolving the region inside the circle $x^2 + y^2 = 9$ and to the right of the line x = 1 about the yaxis.

#### First draw the region.

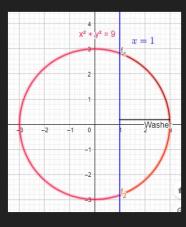

https://www.aeoaebra.ora/m/c2wzbrb

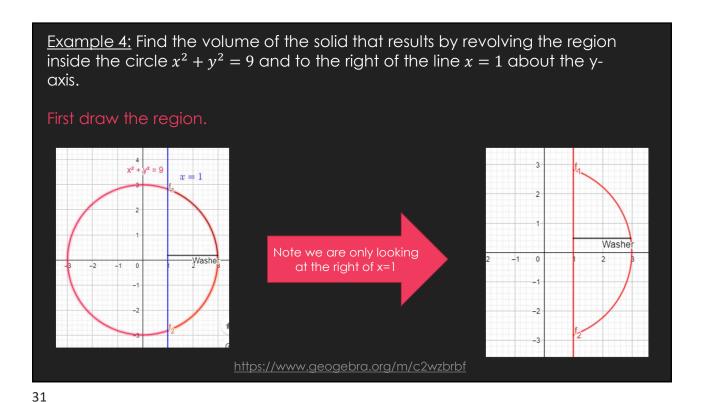

Example 4: Find the volume of the solid that results by revolving the region inside the circle  $x^2 + y^2 = 9$  and to the right of the line x = 1 about the y-axis.

Rotation about y-axis

https://www.geogebra.org/m/c2wzbrbf

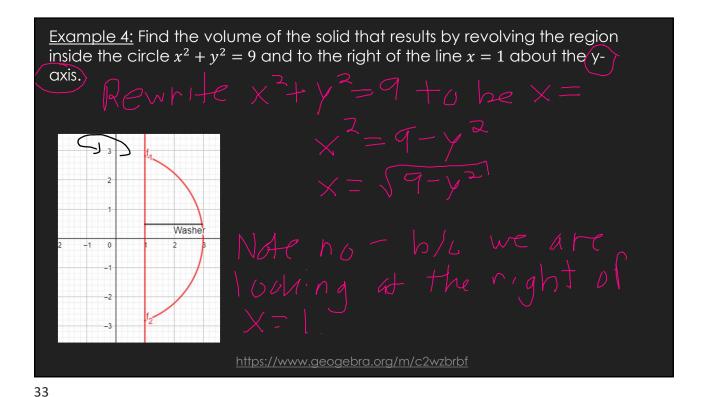

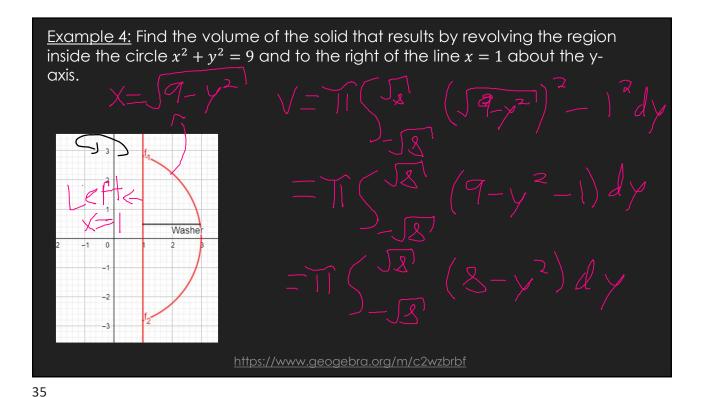

Example 5: Find the volume of the solid obtained by revolving the region enclosed by the curves

$$y^2 = x$$
, and  $x = y$ 

a) About the y-axis

First draw the region.

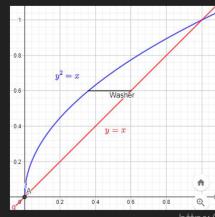

<u> nttps://www.geogebra.org/m/qtt49cqx</u>

37

<u>Example 5:</u> Find the volume of the solid obtained by revolving the region enclosed by the curves

 $y^2 = x$ , and x = y

a) About the y-axis

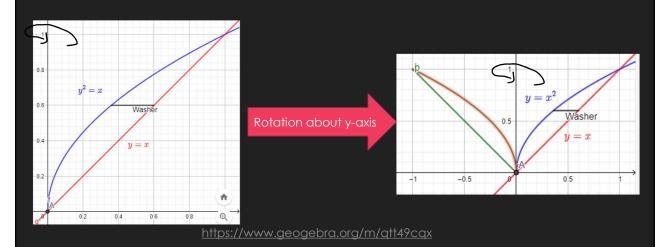

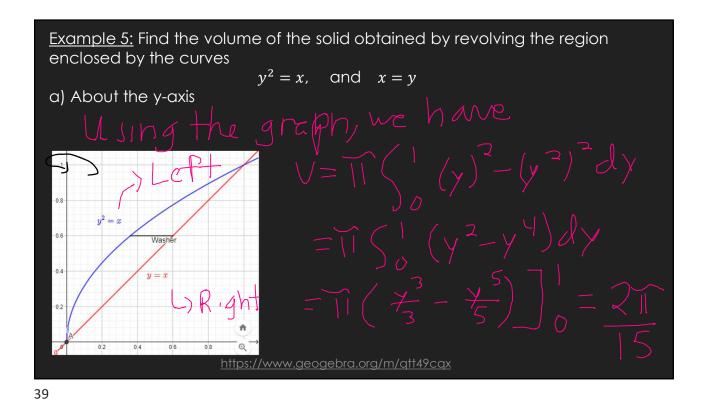

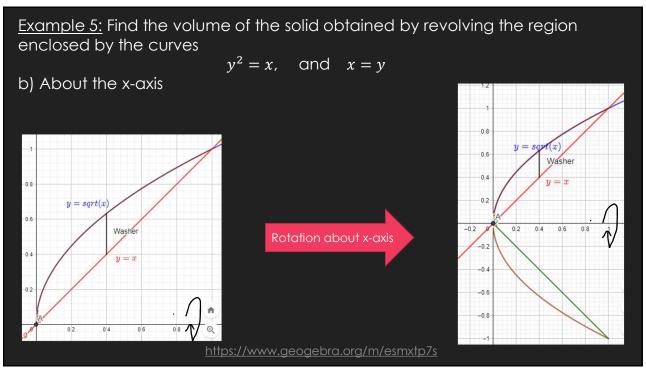

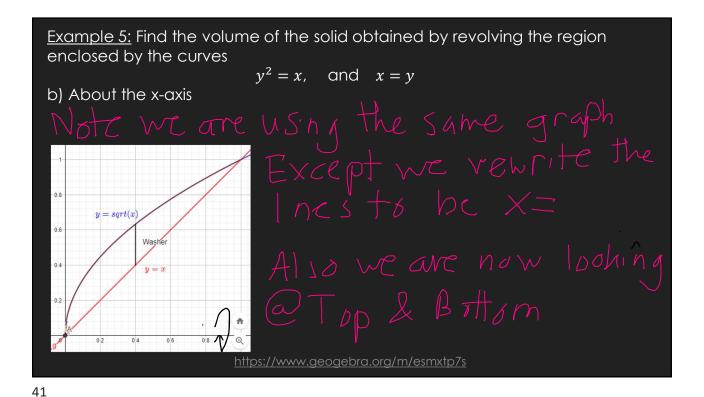

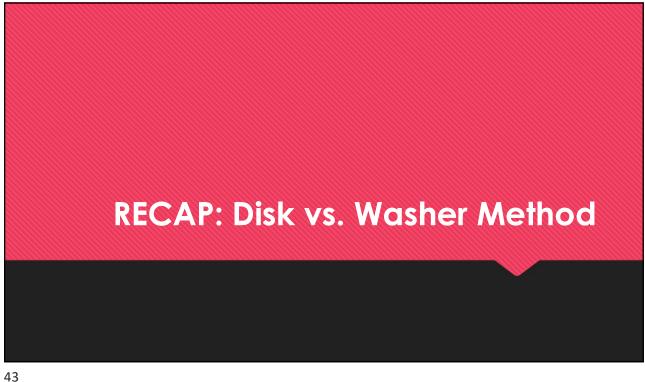

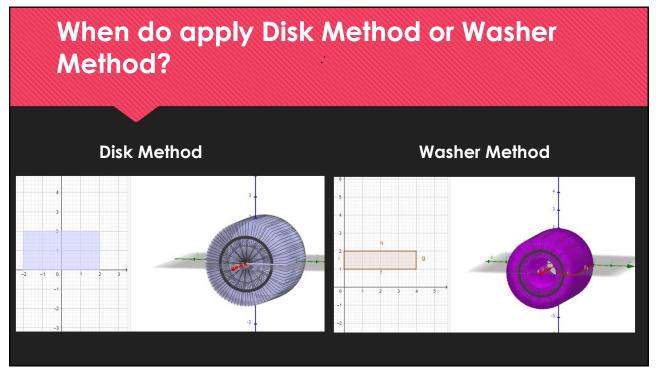

### When do we apply Disk Method or Washer Method?

- OWhen the region "hugs" the axis of rotation
  - ⇒ Disk Method
- OWhen there is a "gap" between the region and axis of rotation
  - ⇒ Washer Method

45

#### GeoGebra Link for Lesson 15

- O https://www.geogebra.org/m/f73zjxfe
- O Note click on the play buttons on the left-most screen and the animation will play/pause.